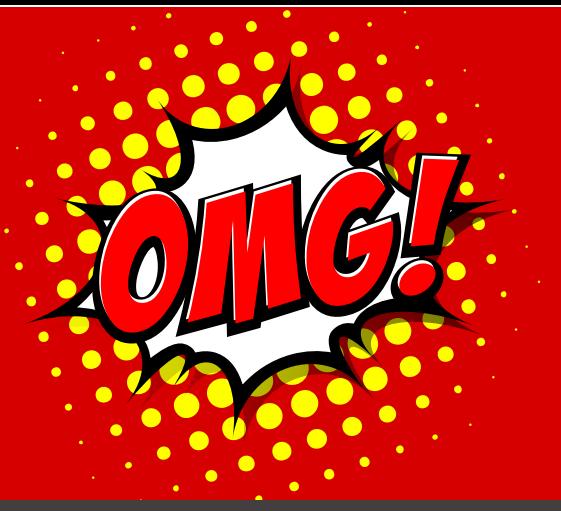

# *NEW 2nd MORTAGE product that's NOT a 2nd MORTGAGE!*

- *Past bad credit?*
- *Spouse doesn't want to sign?*
- *Present bankruptcy or proposal?*

# *NO PROBLEM!*

### *Product Details*

- *Up to \$20,000.00*
- *Max LTV 50%*
- *Max 1 year term and 2 year amortization*
- *No appraisal*
- *No legal fees*
- *Rate 5.75% plus an 12-19% annual fee depending on the strength of the deal Can close in less than 48 hours*

 *Your fee is financed into the deal!* 

 *You can still charge a broker fee of up to 5% of the amount funded… E.g. \$20,000, you can charge \$1,000*

### *Applicant Qualifications*

- *Bad credit history ok*
- $\overline{\mathcal{L}}$ *Undischarged or discharged bankrupt – ok*
- *Consumer proposal (even if not completed) ok*
- *Max 2 people on title only 1 needs to sign*
- *Applicant must be employed and receiving a computerized paystub*
- *Housing payments not to exceed 30% of net income*
- *Housing payments + payments to debt not to exceed 40%*

#### *Some conditions apply*

*We know no deal fits into a box but here are some situations (including but not limited to) where a deal may not qualify:*

- *The applicant is self employed*
- *Existence of a CRA debt*
- *Certain property types and neighbourhoods*

## *How to Submit a Deal*

*Step 1 Step 2 Step 3*

 *Email your application to brokers@prudentfinancial.net*

 *You will receive a response within the business day* 

 *Once approved your deal can fund same day as there is no closing process like with a registered mortgage* 

#### *It doesn't get easier than that!*

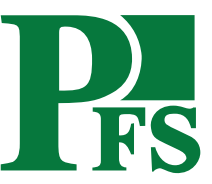

*Deborah McGee*

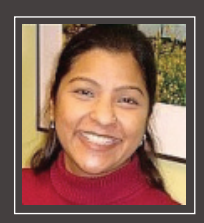

*Submit Your Deal You can submit your client's application by emailing it to brokers@prudentfinancial.net and you will receive a response within the business day!*

*Once Approved – Your client can visit our office to sign the paperwork* 

*You are paid on the very same day!*

*It's that simple!*

*1150 Sheppard Avenue West, Toronto, Ontario M3K 2B5 416.223.9300 Go to PrudentFinancial.net/brokers for details*

*Meet your underwriter*